## Words! Words! Words!

- $\star$  Go back over the story and underline or highlight any words that you don't know.
- $\star$  Ask an adult to help you find the meaning or look in a dictionary online. **https://www.collinsdictionary.com/**
- ★ Can you see I have highlighted my words in yellow? Let's investigate those together:

If you can't highlight the words in the text, copy them from the text into your book.

- 1. My first word is whip.
- $\bigstar$  Whip has many meanings. Can you match the definition to the picture? I've done the first one for you.

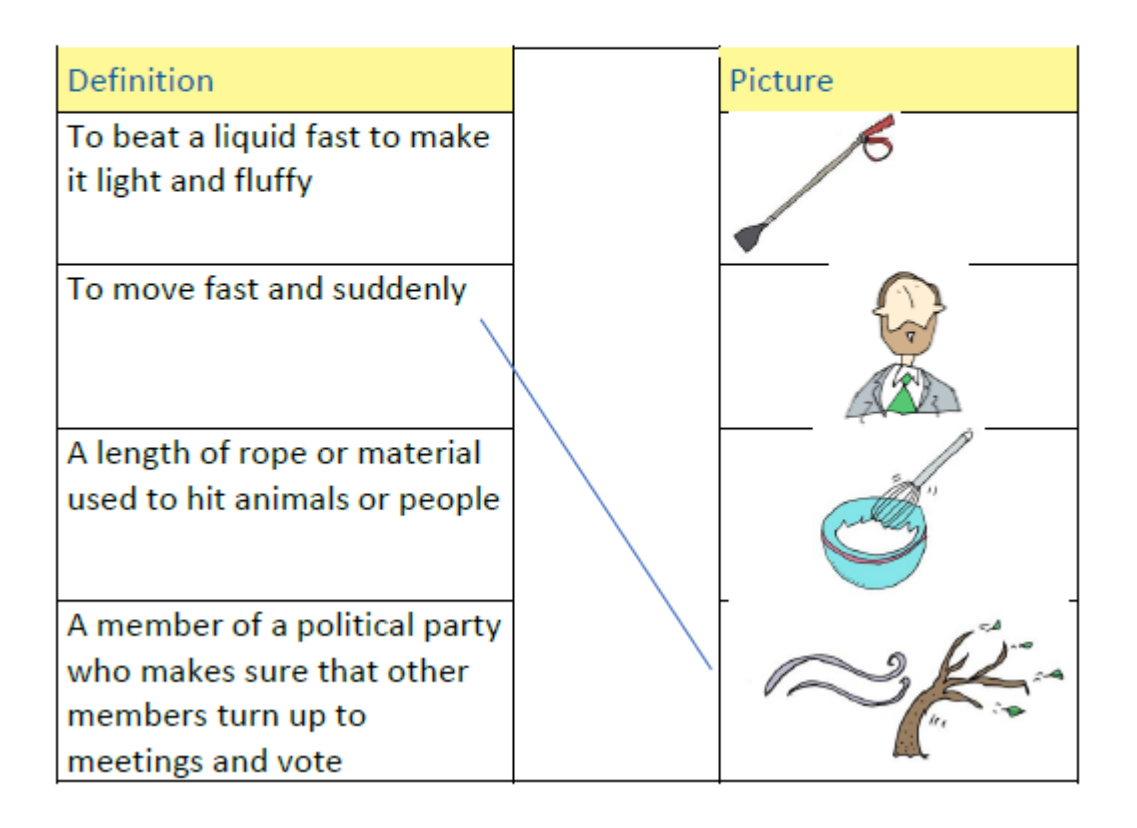

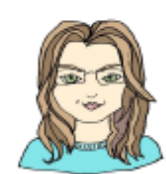

\* Write a short sentence to match each picture. Make sure you use the word 'whip', 'whipping' or 'whipped'. I have done the first one for you.

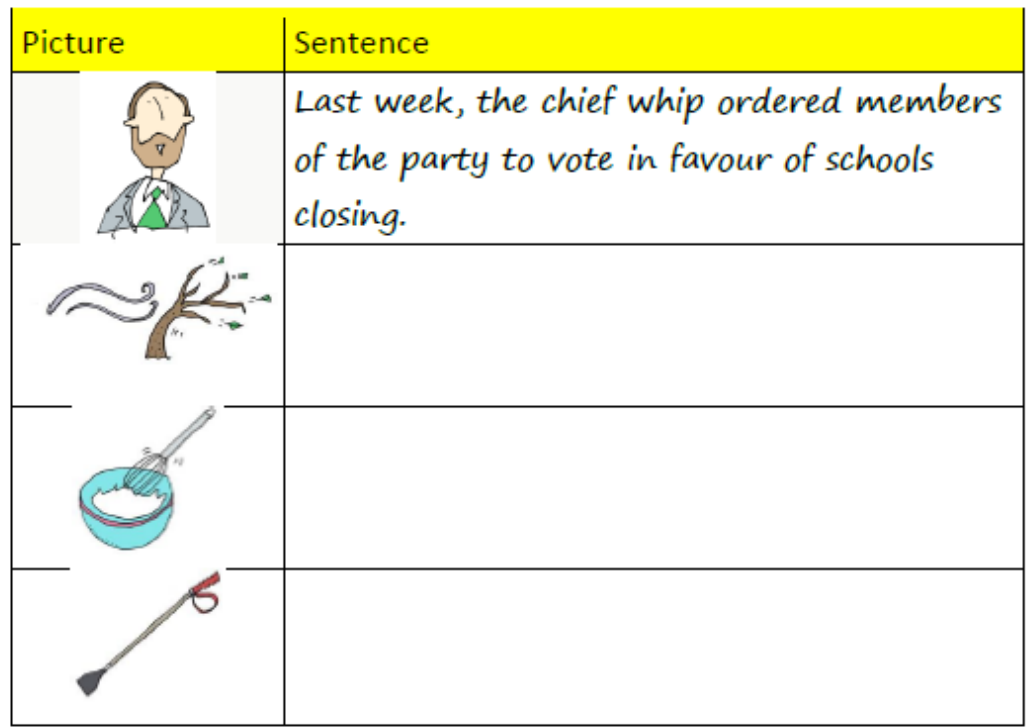

- 2. My second word is precious. Precious means 'something very special to be treated with care'.
- $\star$  Squeeze the word: What do you think of when you hear the word precious? Add your ideas to mine below:

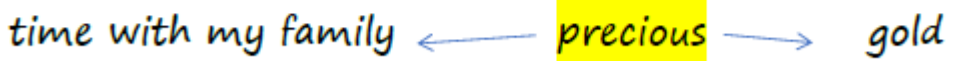

- 3. My final word is reflection.
- $\bigstar$  Have a look at the pictures and the definitions of the word. Write a sentence under mine:

## **Reflection**

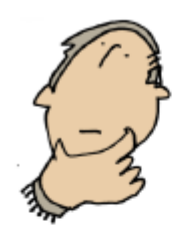

Meaning 1: Careful thought and consideration

My sentence: Upon careful reflection, Tim decided not to purchase a new bike.

Your sentence:

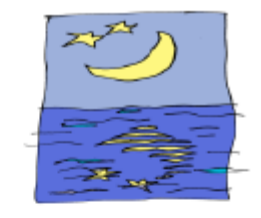

Meaning 2: An image you can see in a mirror, glass or water.

My sentence: Polly caught sight of her reflection in the mirror and gasped.

Your sentence: